◆端切発生時の伝票入力、在庫 概要

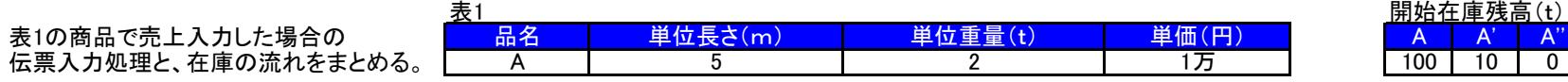

A'' $\overline{0}$ 

 $\overline{10}$  0

例1)商品Aを 5m×2本納品し、売上も商品A5m×2本で計上した場合。 端材落、端材入なし $100 - 20$ 

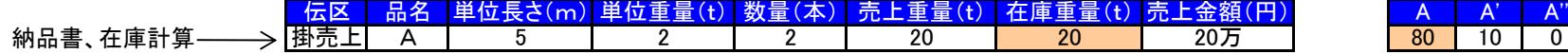

例2)商品A 3m×1本納品で、売上は商品A 5m×1本とし、加工後4tの端材入が発生した場合。 80-10

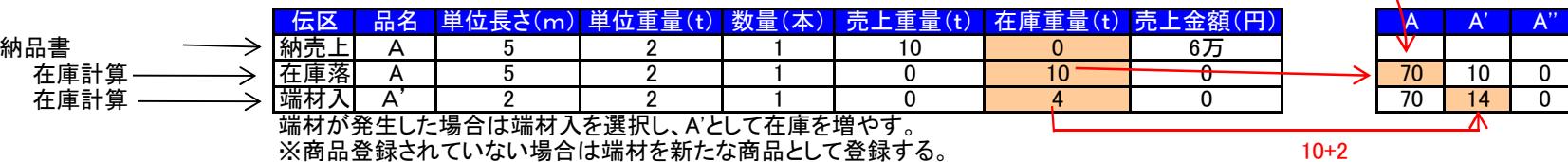

例3)商品A' 2m×1本の納品で、売上は商品A 5m×1本の場合。 端材入なし

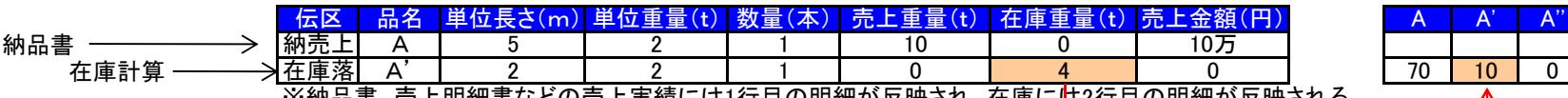

※納品書、売上明細書などの売上実績には1行目の明細が反映され、在庫には2行目の明細が反映される。

 $14 - 4$ 

例4)商品A' 2m×1本の納品で、売上は商品A 5m×1本とし、商品A'を加工後1tの端切れが発生した場合。

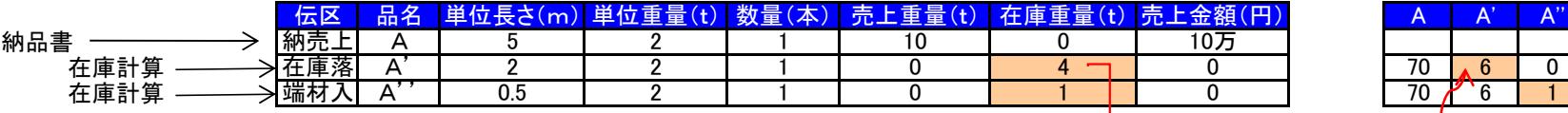

 $10 - 4$ 

例5)商品A' 2m×1本の納品で、売上も商品A'で計上、商品A'を加工後1tの端切れが発生した場合。

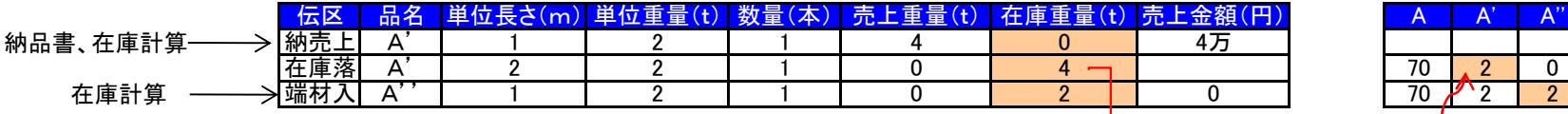

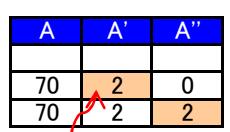

伝区が,【納売上】は納品書に出力し、 (売掛金)XXX / (売上)XXX の仕訳が作られる。 在庫無関係。 6-4 【在庫落】は納品書には印字しない、仕訳も発生しない。 在庫を減らす【端切入、在庫落】は在庫更新するが、納品書に出力しない。仕訳も発生しない